# Pseudopotentials for hybrid density functionals and SCAN

Jing Yang, Liang Z. Tan, Julian Gebhardt, and Andrew M. Rappe

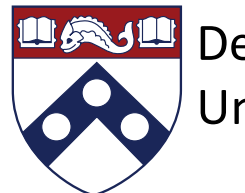

Department of Chemistry University of Pennsylvania

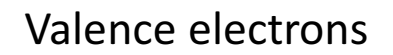

- Dominate bonding
- Smooth exponential decay
- Core electrons
	- Insensitive to chemical environment

Why do we need pseudopotentials?

Oscillation near nucleus

#### • Pseudopotential

- Replace core region with a finite shallow potential
- Reduce the computational cost

 $N e^{-}$ 

• Preserve the accuracy

Frozen-core approximation

n e-

- Combine core electron and nucleus to effective core (pseudo ion)
- Explicitly keep valence electrons  $(N > n)$

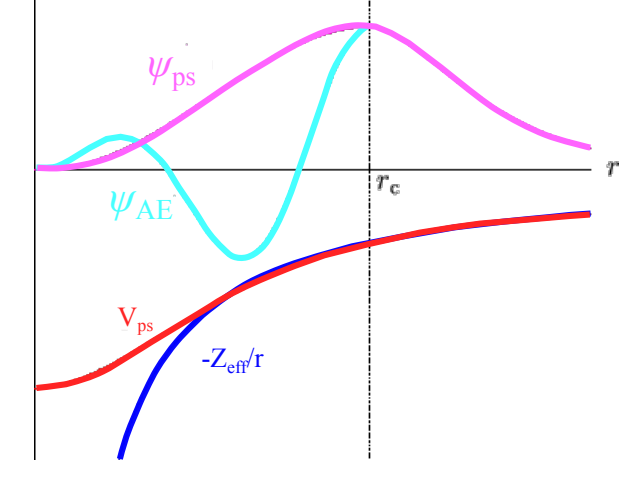

#### Pseudopotential developments

- Hamann-Schlüter-Chiang norm conserving pseudopotential (1979)
- Generalized norm conserving pseudopotential (1989)
- **RRKJ** optimized pseudopotential (1990)
- Troullier-Martine soft pseudopotential (1990)
- Ultrasoft pseudopotential (1990)
- Projector-augmented waves potentials (1994)
- Links to pseudopotential databases
	- http://www.physics.rutgers.edu/~dhv/uspp/uspp-734.html
	- http://www.sas.upenn.edu/rappegroup/research/psp.html
	- http://www.physics.rutgers.edu/gbrv

Density functional calculation vs. pseudopotential development

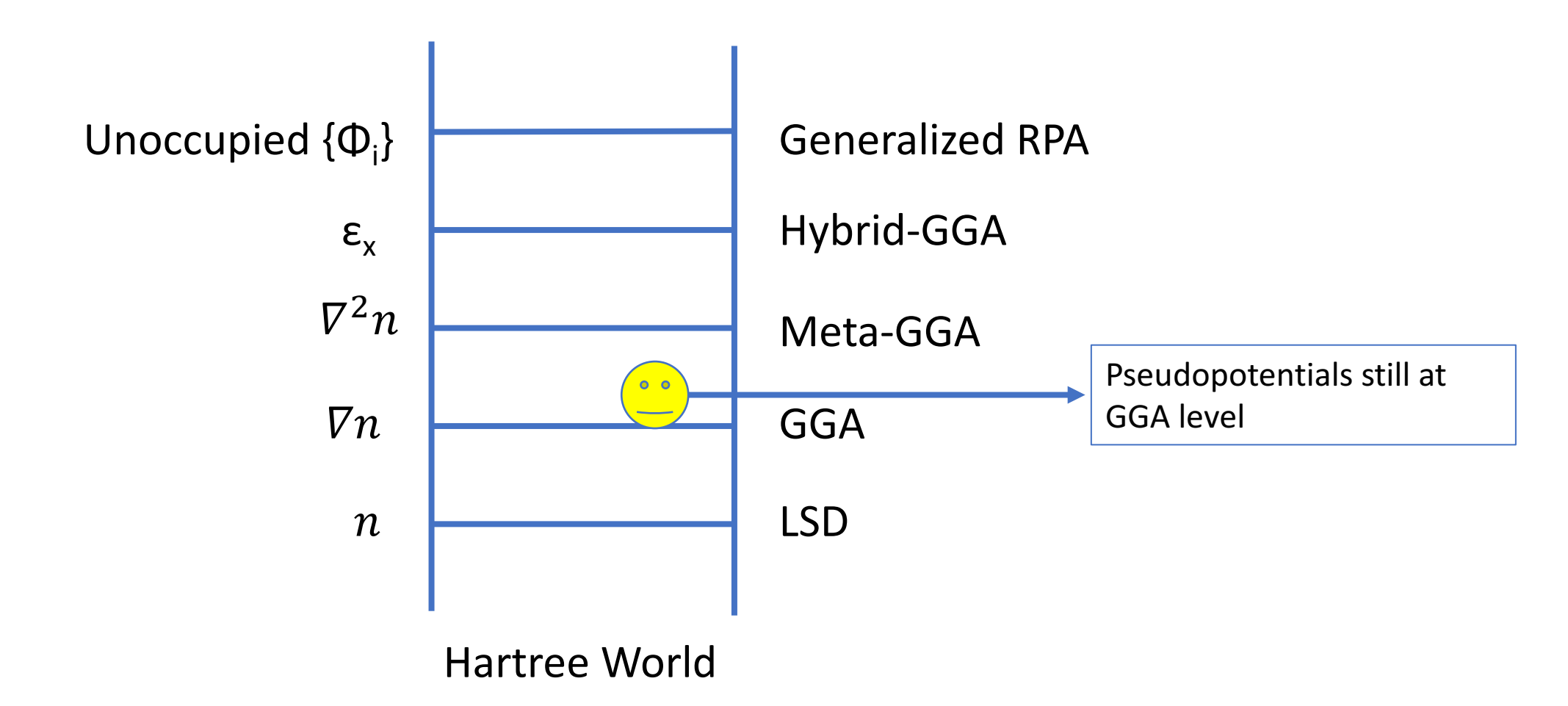

J. Chem. Phys. 123, 062201 (2005)

## Hybrid density functional pseudopotentials

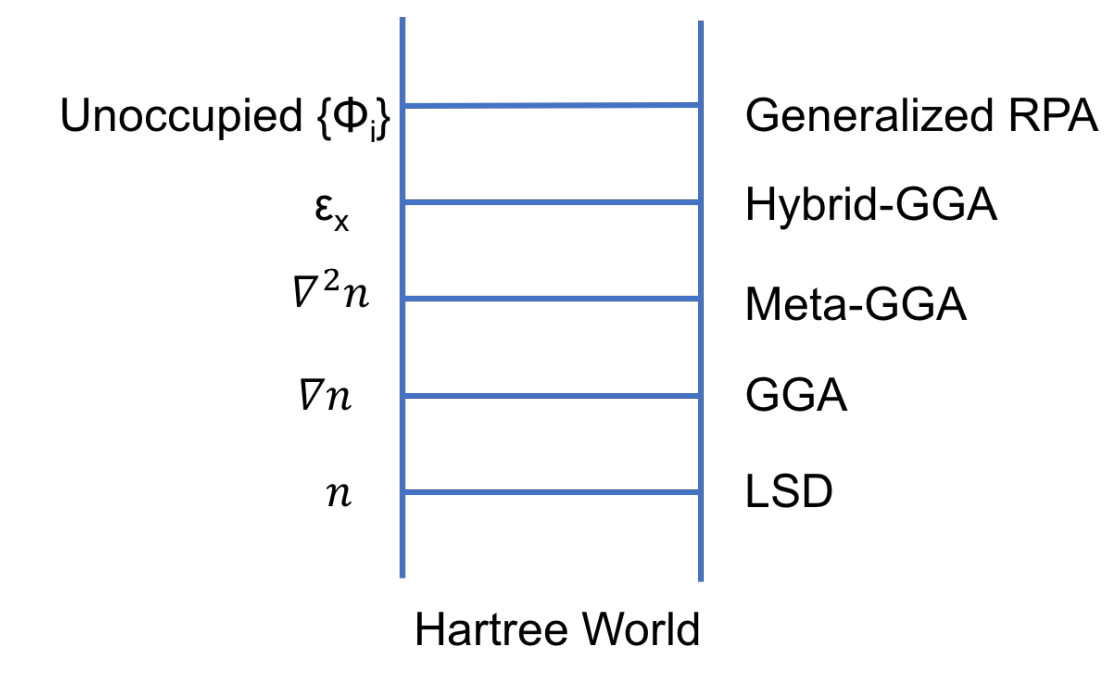

- The exchange-correlation functional must agree between pseudopotential and plane-wave calculation
- Non self-consistent PBE0 pseudopotential did not show improved accuracy [Phys. Rev. B 80, 115201 (2009)]
- First self-consistent construction of PBE0 pseudopotentials

• The nonlocal Hamiltonian

$$
\left(\hat{T} + \hat{V}_{\text{ion}} + \hat{V}_{\text{H}}[\{\psi_{n'l'}\}] + \hat{V}_{\text{x}}^{nl}[\{\psi_{n'l'}\}]\right)\psi_{nl}(\mathbf{r}) = \epsilon_{nl}\psi_{nl}(\mathbf{r})
$$
\n
$$
\frac{\text{Hartree potential}}{\sqrt{\hat{V}_{\text{H}}[\{\psi_{n'l'}\}]\psi_{nl}} = \sum_{n'l'} \int d^3 \mathbf{r'} \frac{|\psi_{n'l'}(\mathbf{r'})|^2}{|\mathbf{r} - \mathbf{r'}|} \psi_{nl}(\mathbf{r})}
$$

• The nonlocal Hamiltonian

$$
(\hat{T} + \hat{V}_{\text{ion}} + \hat{V}_{\text{H}}[\{\psi_{n'l'}\}] + \hat{V}_{\text{x}}^{nl}[\{\psi_{n'l'}\}]) \psi_{nl}(\mathbf{r}) = \epsilon_{nl}\psi_{nl}(\mathbf{r})
$$
\n
$$
\frac{\left[\text{Exchange potential operator}\right]}{\left[\text{Exchange potential operator}\right]}
$$
\n
$$
\hat{V}_{\text{x}}^{nl}[\{\psi_{n'l'}\}]\psi_{nl}\rangle = \sum_{n'l'} \int d^3 \mathbf{r}' \frac{\psi_{n'l'}^{*}(\mathbf{r}')\psi_{n'l'}(\mathbf{r})}{|\mathbf{r} - \mathbf{r}'|} \psi_{nl}(\mathbf{r}')
$$

• The nonlocal Hamiltonian

1

$$
\left(\hat{T} + \hat{V}_{\text{ion}} + \hat{V}_{\text{H}}[\{\psi_{n'l'}\}] + \hat{V}_{\text{x}}^{nl}[\{\psi_{n'l'}\}]\right)\psi_{nl}(\mathbf{r}) = \epsilon_{nl}\psi_{nl}(\mathbf{r})
$$

- Hartree and exchange potentials are orbital dependent
- Treated as spherical average over all orbital configurations via Slater integral  $\frac{1}{\sqrt{2}}$

$$
E_{\rm av} = \frac{1}{N} \sum_{2S+1} E[\{\Psi\}_{2S+1}L_J]
$$

E.g., for C atom, valence configurations  $N=15$  with 5 allowed term symbols:

$$
{}^{3}P_{2}(5), {}^{3}P_{1}(3), {}^{3}P_{0}(1), {}^{1}D_{2}(5), {}^{1}S_{0}(1)
$$

$$
E_{\rm av} = \frac{1}{15} [5E\{\Psi\}_{^3P_2} + 3E\{\Psi\}_{^3P_1} + E\{\Psi\}_{^3P_0} + 5E\{\Psi\}_{^1D_2} + E\{\Psi\}_{^1S_0}]
$$

• The nonlocal Hamiltonian

$$
\left(\hat{T} + \hat{V}_{\text{ion}} + \hat{V}_{\text{H}}[\{\psi_{n'l'}\}] + \hat{V}_{\text{x}}^{nl}[\{\psi_{n'l'}\}]\right)\psi_{nl}(\mathbf{r}) = \epsilon_{nl}\psi_{nl}(\mathbf{r})
$$

Slater integral is used to obtain the average energy of Hartree and exchange terms

$$
E_{\rm av}=I[\{\phi_{nl}(r)\}]+F[\{\phi_{nl}(r)\}]+G[\{\phi_{nl}(r)\}]\quad\text{\tiny{[Slater integral$}}_{\rm J.~C.~Slater~(1960)]}
$$

*I*[{ $\phi_{nl}(r)$ }], *F*[{ $\phi_{nl}(r)$ }], *G*[{ $\phi_{nl}(r)$ }] are slater integrals containing radial wavefunctions with different *n*,*l* quantum numbers

#### Hybrid density functional formalism – PBE0 formalism

• Mix the HF exchange with PBE exchange

 $E_{\text{xc}}^{\text{PBE0}} = aE_{\text{x}}^{\text{HF}} + (1-a)E_{\text{x}}^{\text{PBE}} + E_{\text{c}}^{\text{PBE}}$   $a = 0.25$  [JCP 105, 9982 (1996)]

Combine HF formalism and Kohn-Sham equation

$$
\left[\hat{T}+\hat{V}_{\text{ion}}+\hat{V}_{\text{H}}[\{\psi_{n'l'}\}]+\frac{1}{4}\hat{V}_{\text{x}}^{nl}[\{\psi_{n'l'}\}]+\frac{3}{4}\hat{V}_{\text{x}}^{\text{PBE}}+\hat{V}_{\text{c}}^{PBE}\right]\psi_{nl}(\mathbf{r})=\epsilon_{nl}\psi_{nl}(\mathbf{r})
$$

Invert the radial equation to obtain a screened pseudopotential

$$
\hat{V}_{\text{scr}}^{nl}(r) = \epsilon_{nl}(r) - \frac{l(l+1)}{2r^2} + \frac{1}{2\phi_{\text{val}}(r)} \frac{d^2}{dr^2} [\phi_{\text{val}}(r)]
$$

#### Hybrid functional all-electron solver

$$
\text{Solve}\left[\hat{T}+\hat{V}_{\text{ion}}+\hat{V}_{\text{H}}[\{\psi_{n'l'}\}]+\frac{1}{4}\hat{V}_{\text{x}}^{nl}[\{\psi_{n'l'}\}]+\frac{3}{4}\hat{V}_{\text{x}}^{\text{PBE}}+\hat{V}_{\text{c}}^{PBE}\right]\psi_{nl}(\mathbf{r})=\epsilon_{nl}\psi_{nl}(\mathbf{r})\text{ iteratively}
$$

Start with an initial guess for the wavefunctions  $\psi$  (*e.g.* hydrogenic wavefunctions)

Construct Hartree, exact-exchange potential, and DFT exchange-correlation potentials  $V_H$ ,  $V_X$ ,  $V_{XC}$ 

Solve the modified HF differential equations to obtain updated wavefunctions  $\psi$ , and eigenvalues  $\epsilon$ 

![](_page_10_Figure_5.jpeg)

Orthogonalize the wavefunctions  $\psi$ 

#### Pseudopotential construction

$$
\psi_l(r) = \begin{cases} \sum_i c_i j_l(q_i r) & r < r_c \\ \phi_l(r) & r \ge r_c \end{cases}
$$

Use spherical Bessel functions to construct Pseudowavefunctions

[Phys. Rev. B 44, 13175 (1990)]

![](_page_11_Figure_4.jpeg)

![](_page_11_Figure_5.jpeg)

#### Pseudopotential construction

![](_page_12_Figure_1.jpeg)

#### Use of OPIUM

Only one input file: \*.param How to run? **./opium f f.log ae ps nl ke rpt upf plot vi**

![](_page_13_Figure_2.jpeg)

#### PBE0 pseudopotential performance – bond lengths

![](_page_14_Figure_1.jpeg)

- Overall small (but systematic) improvements for bond lengths without further tuning the potential parameters
- Influence tends to be large in open-shell systems

All-electron (AE) calculations are performed using FHI-aims  $_{15}$ 

## PBE0 pseudopotential performance - HOMO-LUMO gaps

![](_page_15_Figure_1.jpeg)

• The error in HOMO-LUMO gaps is reduced using PBE0 pseudopotentials by 2% on average

#### PBE0 pseudopotential performance – bond formation energies

![](_page_16_Figure_1.jpeg)

• Formation energies are improved by up to 4 % using PBE0 pseudopotentials

#### PBE0 pseudopotential performance - solids

![](_page_17_Picture_84.jpeg)

• Lattice constants and band gaps are improved for solids

#### Implementation of SCAN

- SCAN (Strongly constrained and Appropriately Normed) density functional is a meta-GGA functional that obeys all currently known constraints
- Achieves remarkable accuracy for lattice constants of simple solids and weak interactions
- The computational time is similar to GGA
- Implemented in FHI-AIMS, VASP, (and pw.x)

#### Implementation of SCAN

Start with an initial guess for the wavefunctions  $\psi$  (*e.g.* hydogenic wavefunctions)

![](_page_19_Figure_2.jpeg)

#### Apply to real systems

- Convergence test
- G2 dataset with bond length and HOMO-LUMO gaps
- Solids lattice constants, bulk moduli and band gaps
- Comparison between all electron and plane-wave calculations

### First stage benchmarking – G2 data set bond lengths

![](_page_21_Picture_282.jpeg)

PBE0 pseudopotential plane-wave calculations still show smaller errors on bond lengths using SCAN all-electron data as a reference.

### Conclusion

- First implementation of fully sefl-consistent PBE0 pseudopotentials
	- Open source OPIUM v4.0 will be published soon on sourceforge (http://opium.sourceforge.net/)
- Systematic improvement of accuracy for PBE0 calculations on molecules and solids
- Including relativity for spin-orbit coupling studies
- To implement SCAN functional in OPIUM

#### Acknowledgement

#### Dr. Andrew M. Rappe

#### Dr. Liang Z. Tan Dr. Julian Gebhardt

![](_page_23_Picture_3.jpeg)

![](_page_23_Picture_4.jpeg)

Department of Chemistry University of Pennsylvania